# $\boxed{1}$  TREINAWEB\_

### **CONTEÚDO PROGRAMÁTICO**

## Github - CI/CD com Github Action Carga horária: 12 horas

TreinaWeb Tecnologia LTDA CNPJ: 06.156.637/0001-58 Av. Paulista, 1765 - Conj 71 e 72 São Paulo - SP

## **CONTEÚDO PROGRAMÁTICO**

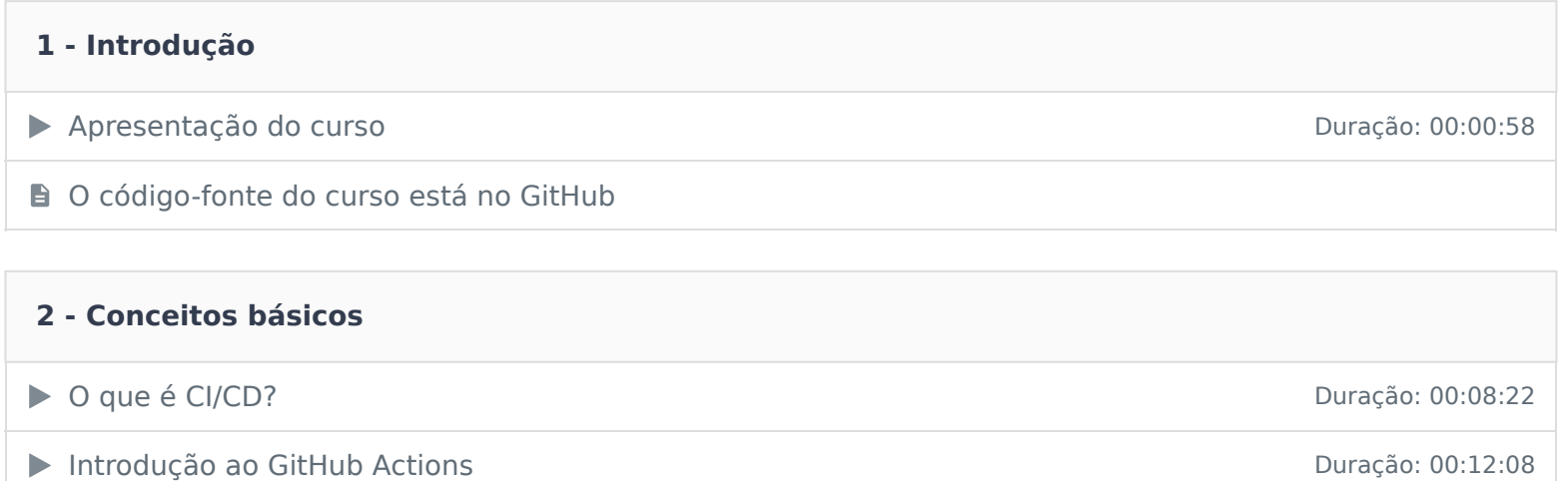

Contractionário de la contractividad de la contractividad de la contractividad de la contractividad de la contractividad de la contractividad de la contractividad de la contractividad de la contractividad de la contractivi

#### **3 - Começando com GitHub Actions**

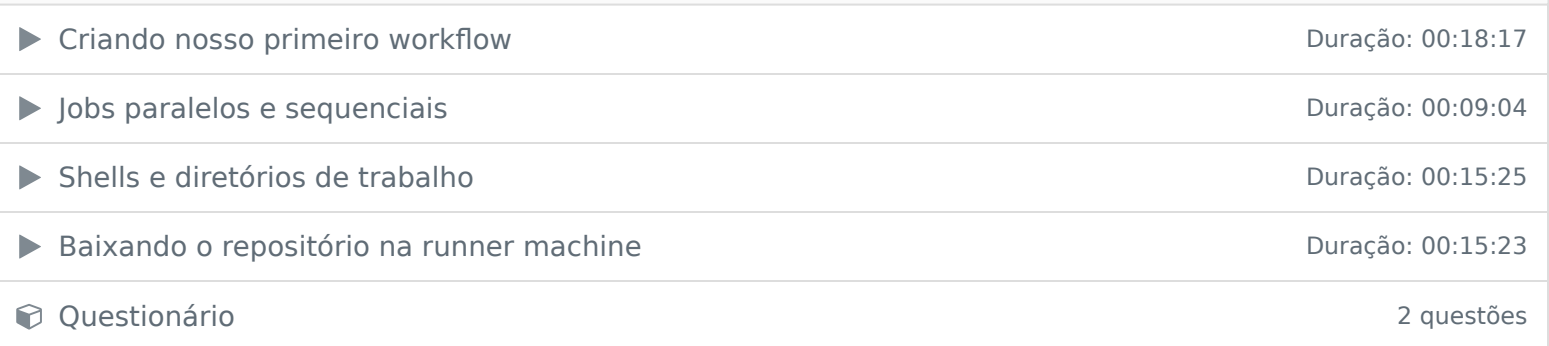

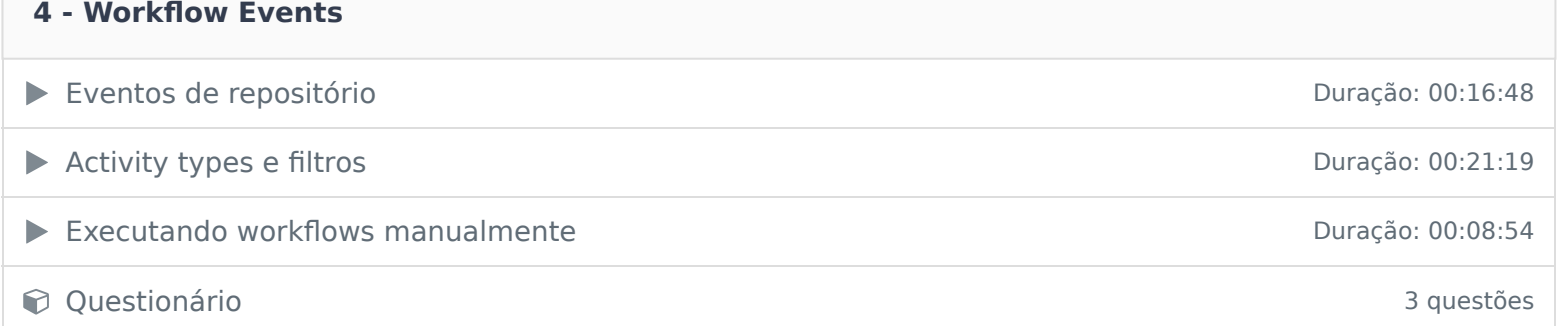

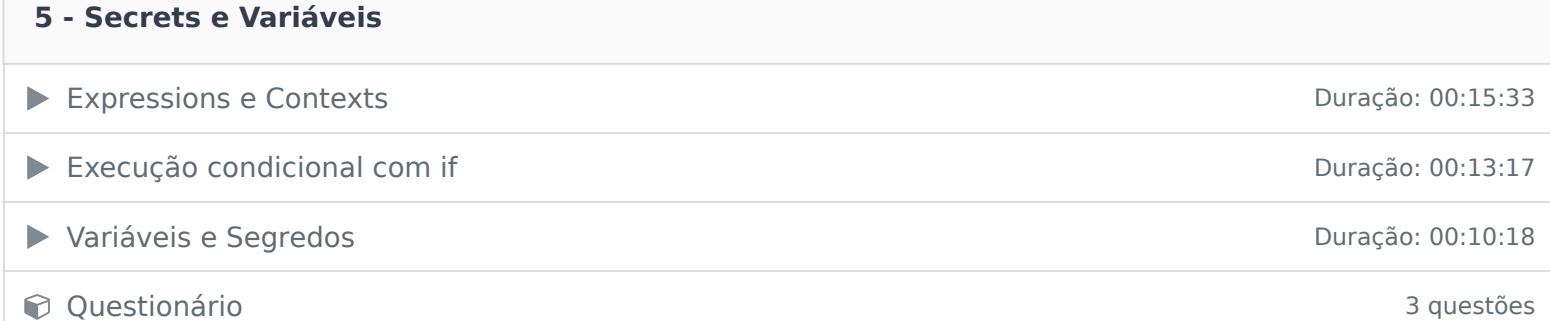

#### **6 - Projeto prático**

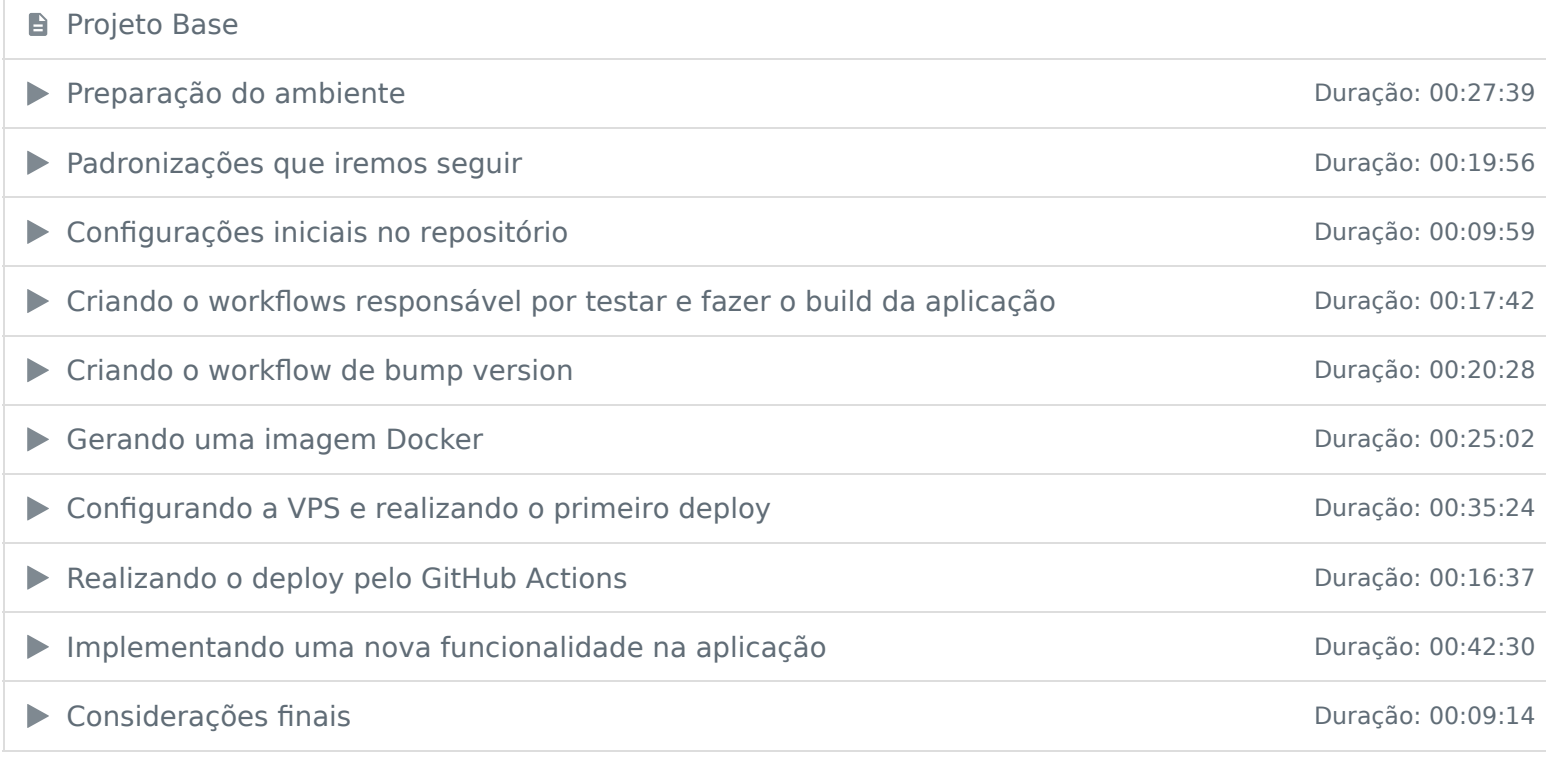

Ficou alguma dúvida em relação ao conteúdo programático? Envie-nos um e-mail **clicando aqui** .